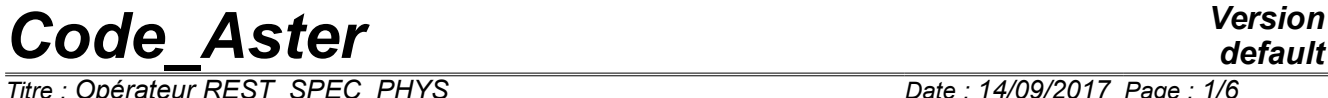

*Titre : Opérateur REST\_SPEC\_PHYS Date : 14/09/2017 Page : 1/6 Responsable : BERRO Hassan Clé : U4.63.22 Révision :*

*default a2fda9932bf9*

## **Operator REST\_SPEC\_PHYS**

## **1 Goal**

To calculate the answer of a structure in the physical base. Calculation is carried out starting from a interspectre of modal answer, in certain selected nodes of the grid.

The operator carries out calculation, with four alternatives, of the spectra of answer in the physical base. The user can choose an answer in displacements, speeds, accelerations and under certain conditions in generalized efforts, nodal constraints or forces. The produced result is a concept of the type interspectre.

*Titre : Opérateur REST\_SPEC\_PHYS Date : 14/09/2017 Page : 2/6 Responsable : BERRO Hassan Clé : U4.63.22 Révision :*

## *default*

*a2fda9932bf9*

## **2 Syntax**

tinsp

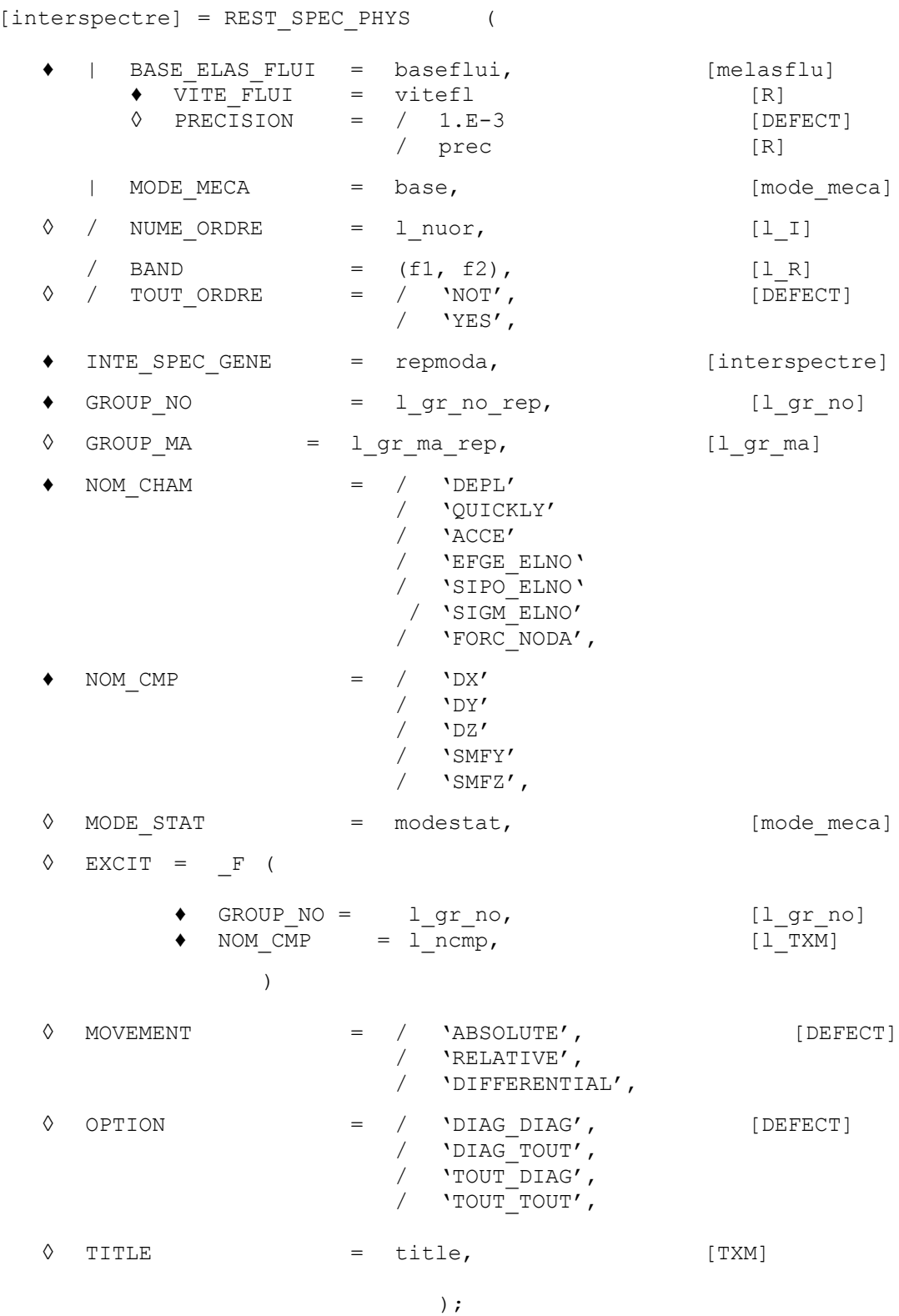

*Warning : The translation process used on this website is a "Machine Translation". It may be imprecise and inaccurate in whole or in part and is provided as a convenience. Copyright 2021 EDF R&D - Licensed under the terms of the GNU FDL (http://www.gnu.org/copyleft/fdl.html)*

*Titre : Opérateur REST\_SPEC\_PHYS Date : 14/09/2017 Page : 3/6 Responsable : BERRO Hassan Clé : U4.63.22 Révision :*

*a2fda9932bf9*

## **3 Operands**

#### **3.1 Operand BASE\_ELAS\_FLUI**

BASE\_ELAS\_FLUI = baseflui

Concept of the type melasflu product by the operator CALC\_FLUI\_STRU [U4.66.02], which defines a set of modal bases associated with the various rates of flow with the fluid. The modal answer of the structure for a rate of flow considered is broken up on the basis corresponding at this speed. One must then specify the speed of the fluid  $\text{virt}$  for which one wants to carry out calculation.

#### **3.1.1 Keyword VITE\_FLUI**

The operand VITE\_FLUI must be well informed if a base of the type is used melasflu.

VITE FLUI = vitefl

Rate of flow of the fluid for the calculation of answer.

#### **3.1.2 Keyword PRECISION**

◊ PRECISION = prec

Precision on the rate of flow of the fluid (by default 1.E-3).

### **3.2 Operand MODE\_MECA**

 $MODE$  MECA = bases

This operand makes it possible to define the base on which is broken up the modal answer. One accepts concepts of the type mode meca product by the operators CALC MODES [U4.52.02] or DEFI\_BASE\_MODALE [U4.64.02].

#### **Note:**

*Operands BASE\_ELAS\_FLUI and MODE\_MECA can be used simultaneously if one wishes to calculate an answer in constraints of a telegraphic structure subjected to the action of a flow.*

*This calculation case is determined by the data of a concept of the type melasflu under the operand BASE\_ELAS\_FLUI , defining the modal bases of the structure in the various rates of flow, and the choice of the physical field of answer 'SIPO\_ELNO' under the operand NOM\_CHAM . The data complementary to a concept of the type mode\_meca under the operand MODE\_MECA becomes obligatory then, in order to define the field of the modal constraints in nodes structure.*

*The modal constraints are calculated upstream by the operator CALC\_CHAMP [U4.81.04], option 'SIPO\_ELNO' , using the modal deformations normalized . The operator NORM\_MODE [U4.52.11] allows to carry out the standardisation of the modal deformations beforehand.*

### **3.3 Operands NUME\_ORDRE, TOUT\_ORDRE and BAND**

These operands should be used only if the base on which is broken up the modal answer is defined by a concept of the type mode meca.

◊ / NUME\_ORDRE = l\_nuor

List of the sequence numbers of the modes which are actually taken into account for the calculation of the physical answer.

*default*

*Titre : Opérateur REST\_SPEC\_PHYS Date : 14/09/2017 Page : 4/6 Responsable : BERRO Hassan Clé : U4.63.22 Révision :*

*a2fda9932bf9*

 $\Diamond$  / TOUT ORDRE = / 'NOT', [DEFECT]  $/$  'YES',

If one wishes to take all the fashions of the base for the calculation of the physical answer, one can choose  $TOUT$  ORDRE =  $'$  YES' instead of giving the list.

 $/$  BAND =  $(f1, f2)$ 

The modes which are taken into account for the calculation of the physical answer are the modes of the concept of the type mode meca whose frequency is in the band defined by  $(f1 f2)$ .

## **3.4 Operand INTE\_SPEC\_GENE**

 $INTER$  SPEC GENE = repmoda

Concept of the type tinterspectre product by the operator DYNA SPEC MODAL [U4.53.23] or DYNA ALEA MODAL [U4.53.22], which defines the interspectres of modal answer, i.e interspectres of generalized displacements.

## **3.5 Operand GROUP\_NO**

 $GROUPNO$  = lgrnorep,  $[l$ grno]

List of the groups of nodes of the grid where the interspectres of physical answer are calculated.

If the keyword GROUP NO is well informed, the length of the list of nodes must is equal to that of the list of components to restore (keyword NOM\_CMP).

If several components are to be restored and the keyword GROUP NO is informed, it is imperative to have as many groups nodes components; each group must contain only one node.

If a component is to be restored for several nodes, it is possible to inform under the keyword GROUP NO, one or more groups of as many nodes as necessary; he is thus asked more in this case only the groups contain one node.

## **3.6 Operand GROUP\_MA**

 $\Diamond$  GROUP MA = lgr marep, [lgr ma]

List of the groups of meshs of the grid where the interspectres of physical answer are calculated, if the field of answer is a field with the elements (). The list of meshs must be coherent, in length and order, compared to the list of groups of nodes informed by the user under the keyword GROUP NO.

**Note:**

*In the case of a calculation in interaction fluid-structure, i.e. if keyword BASE\_ELAS\_FLU is indicated, the keyword GROUP\_MA is not taken into account and the sizes restored on a node starting from the fields with the elements (type ELNO) are really only the arithmatic averages of the values of fields on the meshs in the vicinity of it node.*

## **3.7 Operand NOM\_CHAM**

NOM CHAM = 'DEPL' or 'QUICKLY' or 'ACCE' or 'EFGE\_ELNO' or 'SIPO\_ELNO' or 'SIGM\_ELNO' or 'FORC\_NODA'

Name of the physical field of answer to calculate.

**Note:**

*The choice of the physical field of answer 'SIPO\_ELNO' for a telegraphic structure under flow the simultaneous use of the operands requires BASE\_ELAS\_FLUI and MODE\_MECA (cf [§3.1]).*

*Titre : Opérateur REST\_SPEC\_PHYS Date : 14/09/2017 Page : 5/6 Responsable : BERRO Hassan Clé : U4.63.22 Révision :*

*a2fda9932bf9*

### **3.8 Operand NOM\_CMP**

NOM  $CMP = 'DX'$  or 'DY' or 'DZ' or 'SMFY' or 'SMFZ'

Names of the components of the physical field of answer having to be actually calculated.

#### **Note:**

*Components 'DX', 'DY' , and 'DZ' are valid for the fields 'DEPL' , 'QUICKLY' or 'ACCE' . Components 'SMFY' and 'SMFZ' are valid for the field 'SIPO\_ELNO'.*

#### **3.9 Operand MODE\_STAT**

◊ MODE\_STAT = modestat

Concept of the type mode meca product by the operator MODE STATIQUE  $[U4.52.14]$ , which in the case of defines the static modes taken into account a seismic calculation multi-supports where the excitation is done on the DDL.

#### **3.10 Keyword EXCIT**

◊ EXCIT

Keyword factor allowing to define the DDL to which the excitation is applied, in the case of a seismic calculation multi-supports.

♦ GROUP\_NO = l\_grno

List of the groups of nodes where the excitation is applied.

♦ NOM\_CMP = l\_ncmp

List of the components to which the excitation is applied.

**Note:**

*These components must correspond to degrees of freedom of nodes supports. Example: 'CLOSE', 'DRZ', 'PHI', …*

*In all the cases, one needs as many arguments under the operand GROUP\_NO that under the operand NOM\_CMP .*

*For the fluid sources, it is the component 'CLOSE' who is excited.*

### **3.11 Operand MOVEMENT**

◊ MOVEMENT = 'ABSOLUTE' or 'RELATIVE' or 'DIFFERENTIAL'

Indicator characterizing the physical answer to calculate, in the case of a seismic calculation multi supports: absolute answer ('ABSOLU') by default, dynamic contribution ('RELATIF') or differential ('DIFFERENTIEL') answer.

### **3.12 Operand OPTION**

◊ OPTION = 'DIAG\_DIAG' or 'DIAG\_TOUT' or 'TOUT\_DIAG' or 'TOUT\_TOUT'

Indicator specifying the choice of calculation to be realized:

- calculation of the autospectres with nodes by means of the modal autospectres;
- calculation of the autospectres with nodes by means of all modal interspectres;
- calculation of all interspectres with nodes by means of the modal autospectres;
- calculation of all interspectres with nodes by means of all modal interspectres.

**Note:**

*Titre : Opérateur REST\_SPEC\_PHYS Date : 14/09/2017 Page : 6/6 Responsable : BERRO Hassan Clé : U4.63.22 Révision :*

*a2fda9932bf9*

*default*

*If the modal answer were calculated by DYNA\_SPEC\_MODAL [U4.53.23], the choice of calculation must be coherent with that retained upstream in this operator. Indeed, options 'DIAG\_TOUT' or 'TOUT\_TOUT' cannot be carried out if one chose 'DIAG' in DYNA\_SPEC\_MODAL [U4.53.23].*

*The by default choice is thus 'DIAG\_DIAG' , which corresponds to the calculation case simplest realizable whatever the choice selected upstream.*

## **3.13 Operand TITLE**

#### ◊ TITLE = title

Argument of type text defining the title attached to the concept interspectre at exit.